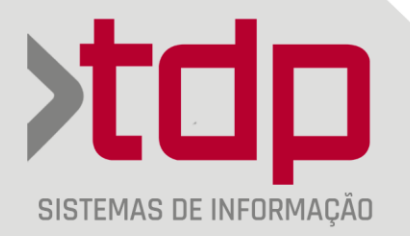

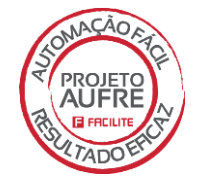

# **Resumo da Versão 4.7.62.0 FACILITE - Sistemas Comerciais**

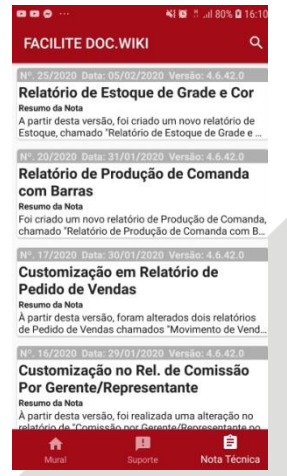

Tenha todas as **Notas Técnicas** da **Versão 4.7.62.0** e anteriores na íntegra em seu Celular através de nosso App **FACILITE Doc.WIKI**!

Baixe através do Play Store ou pelo link abaixo.

https://play.google.com/store/apps/details?id=com.dev.tdp.facilited ocwiki

**Disponível para Android!**

Fone: 14 3652 - 1880

www.tdp.com.br

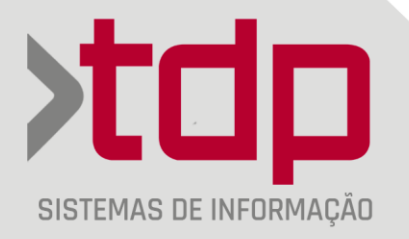

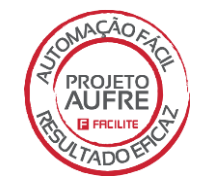

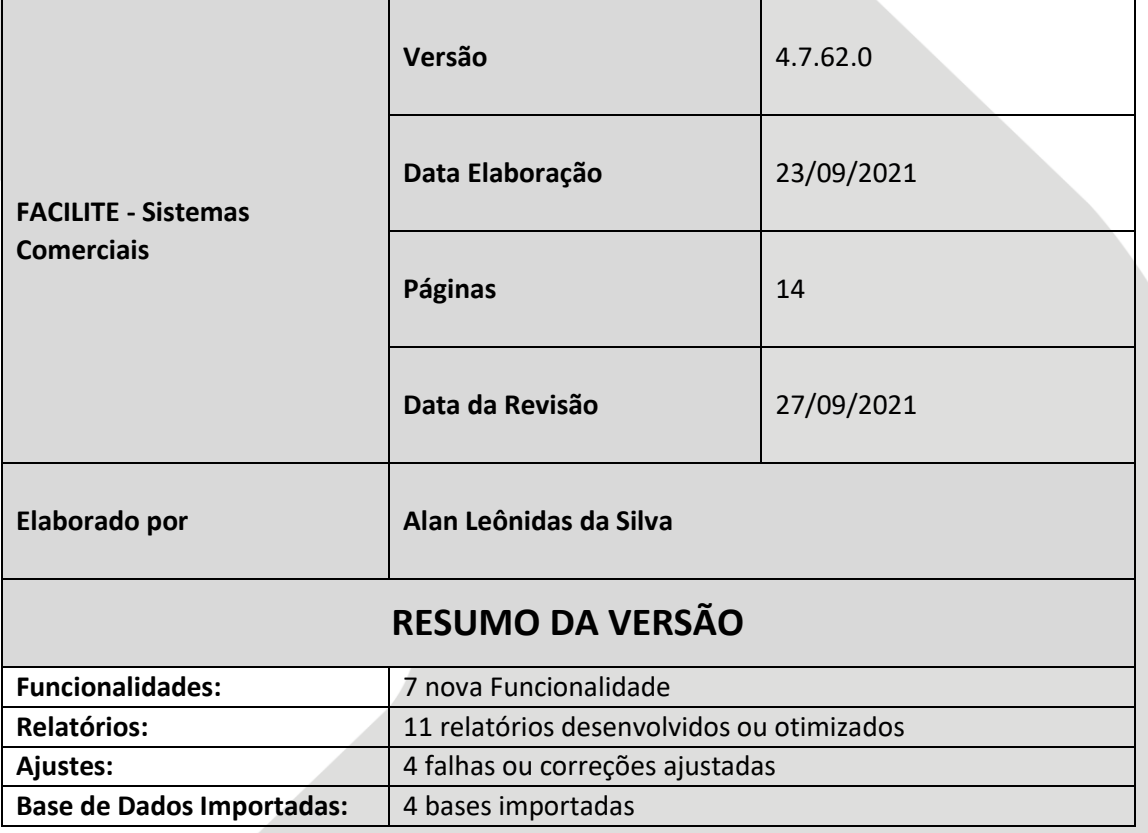

Fone: 14 3652 - 1880

www.tdp.com.br

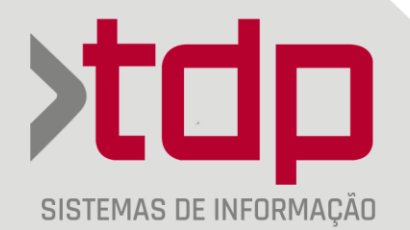

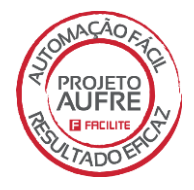

#### **01. FUNCIONALIDADES**

#### **Atualização no instalador:**

A partir desta versão o Instalador do FACILITE – Comercio, foi alterado a opções de instalação, onde na versão anterior a ordem era: **Nova Instalação** e **Reinstalação / Novo Ponto.** Atendendo a pedidos mudamos a ordem do tipo de instalação ficando agora da seguinte maneira: **Reinstalação /Novo Ponto** e **Nova Instalação,** mantendo assim como era antes da versão 61. A opção de **Nova Instalação** ainda continua no instalador, mas caso deseje fazer o cadastro do cliente direto pelo instalador basta seleciona-la.

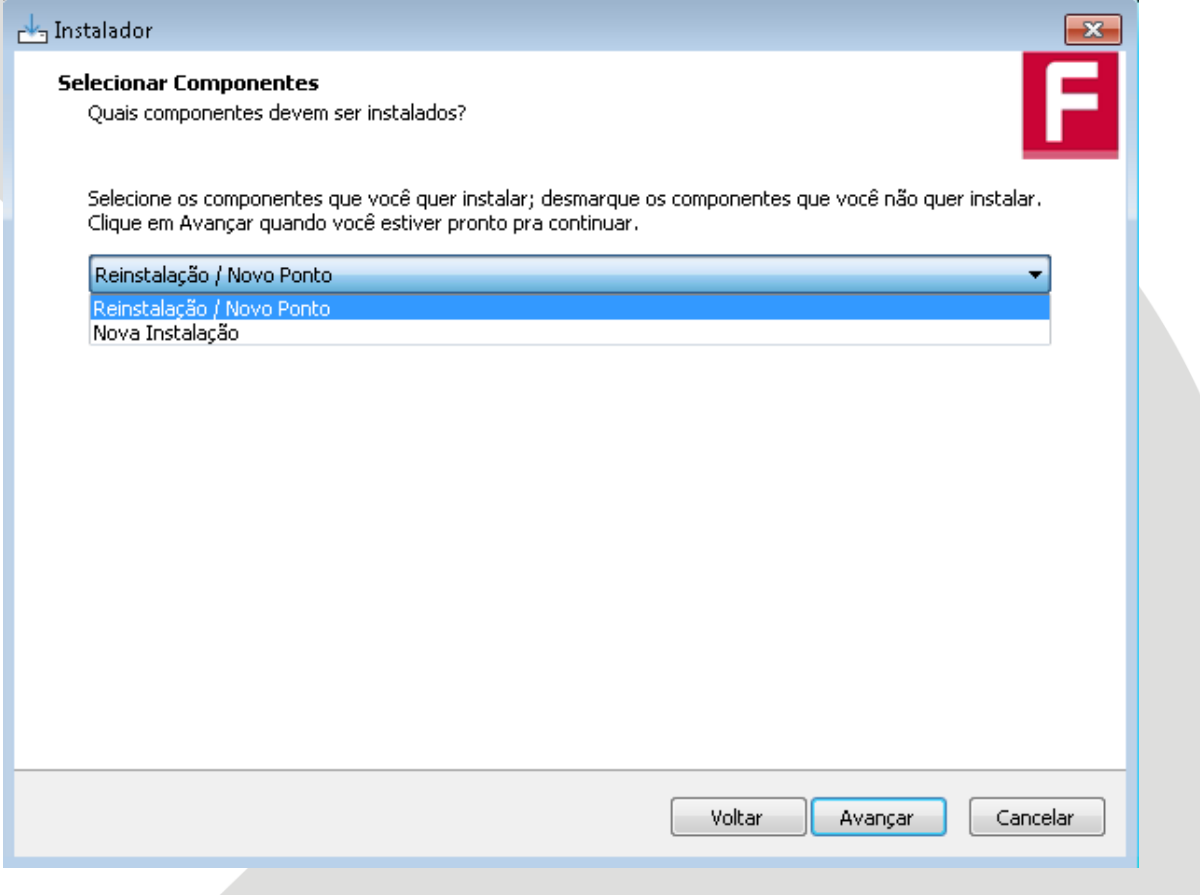

Fone: 14 3652 - 1880

www.tdp.com.br

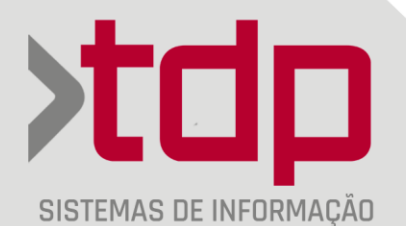

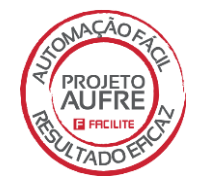

1. OS 008675 - NT 0186/2021: A partir desta versão, foi implementada melhoria na tela "[1684] FACILITE - Lanc. de Complementos - Condicionais Food", onde permitirá a alteração do o valor do campo Quantidade do Condicional através de um campo. Este campo está localizado ao lado direto da tela, no grupo de "Complementos", ele vai estar localizado dentro do complemento.

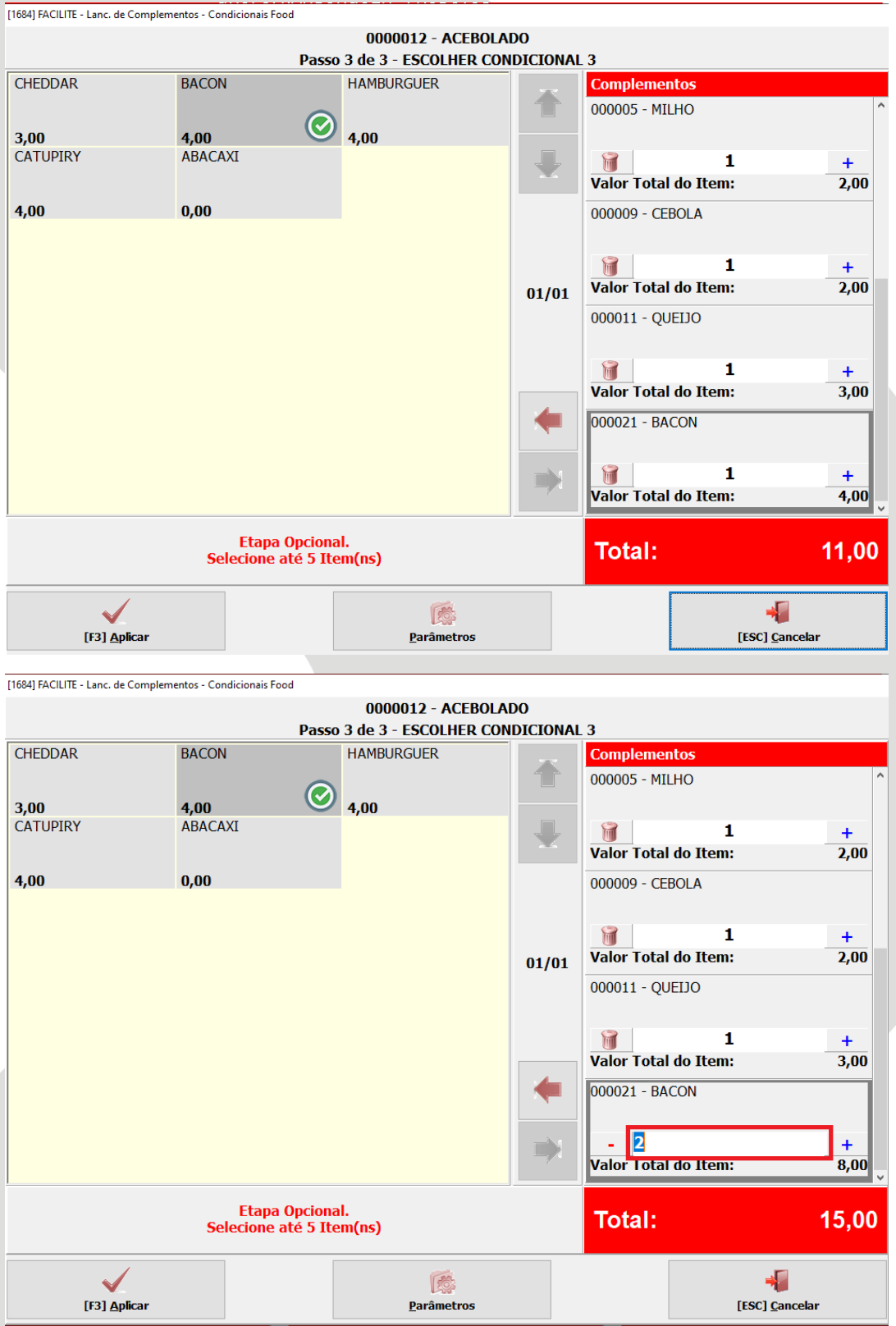

Fone: 14 3652 - 1880

www.tdp.com.br

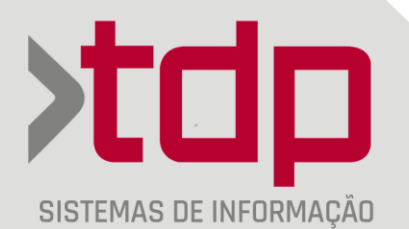

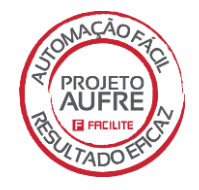

**2. OS 008688 - NT 0190/2021:** Em versões anteriores do sistema, as informações impressas de Custos do relatório "DRE - Demonstração de Resultado do Exercício" era proveniente das informações do Contas a Pagar, a partir dessa versão essas informações passam a ser provenientes do Valor de Compra dos Pedidos de Vendas, ou seja, será calculado os valores de Compra de todas a Vendas no período.

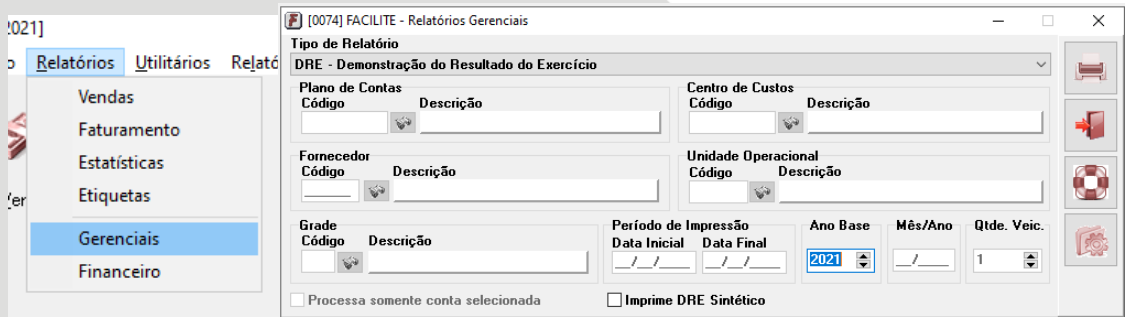

**3. OS 008691 - NT 0178/2021:** Nesta versão foi criado um novo nível de acesso que permite finalizar uma consignação pai na tela "[0184] FACILITE - Consignação de Produtos" com saldo em aberto.

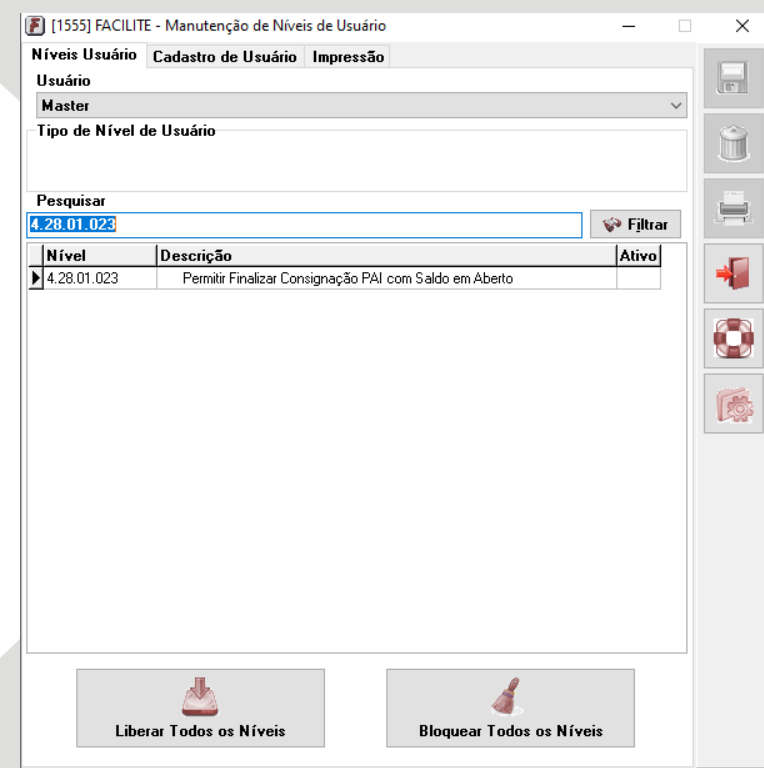

Fone: 14 3652 - 1880

www.tdp.com.br

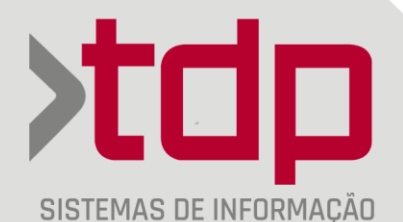

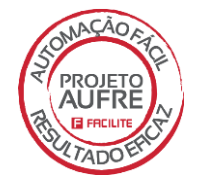

**4. OS 008697 - NT 0184/2021:** A partir desta versão será possível trabalhar com "Negociação Padrão" diferente para cada um dos aplicativos, sendo eles, FACILITE Balcão e FACILITE Orçamento. Isso não era possível em versões anteriores, a Negociação Padrão era a mesma para os dois aplicativos.

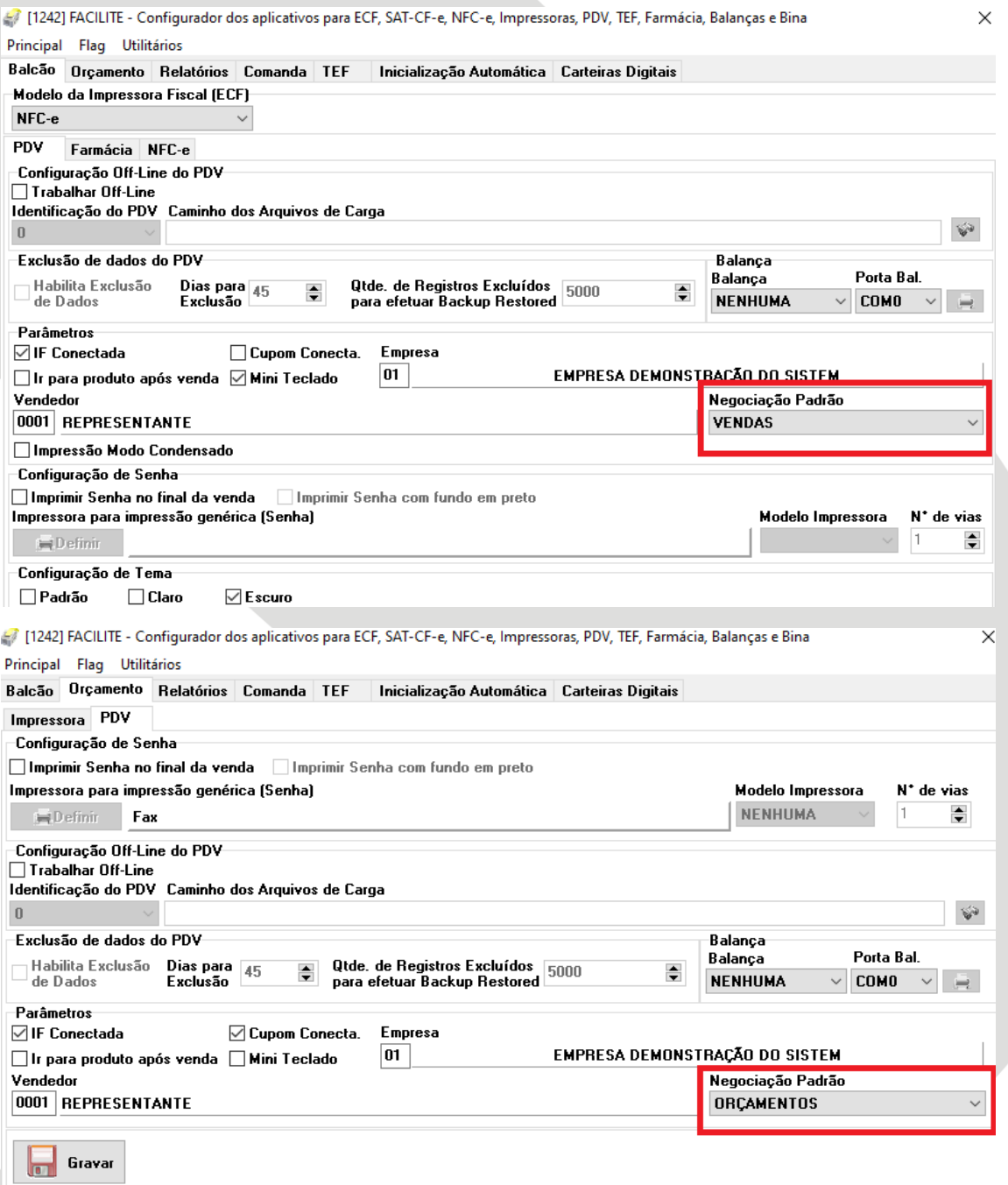

**5. OS 008699 - NT 0191/2021:** A partir desta versão, será possível parametrizar o sistema para que as quantidades dos produtos não sejam contabilizadas como estoque consignado ao fazer uma ordem de serviço.

**6. OS 008702 - NT 0174/2021:** Foi incluído o modelo "Cupom" na impressão do recibo de baixa de contas a receber, impresso no módulo personalizado "[1449] FACILITE - Geração de Contas a

## Fone: 14 3652 - 1880

#### www.tdp.com.br

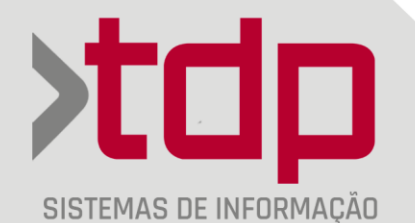

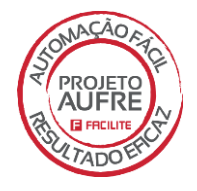

Receber". Este modelo é do tipo ESCPOS, enviado diretamente à impressora, não sendo necessário nenhum arquivo separado para realizar a impressão.

**7. OS 008702 - NT 0174/2021:** Ao realizar a importação do XML de uma nota fiscal de entrada, se o NCM do produto estiver diferente do cadastro, o mesmo será atualizado, mediante configuração de novo parâmetro.

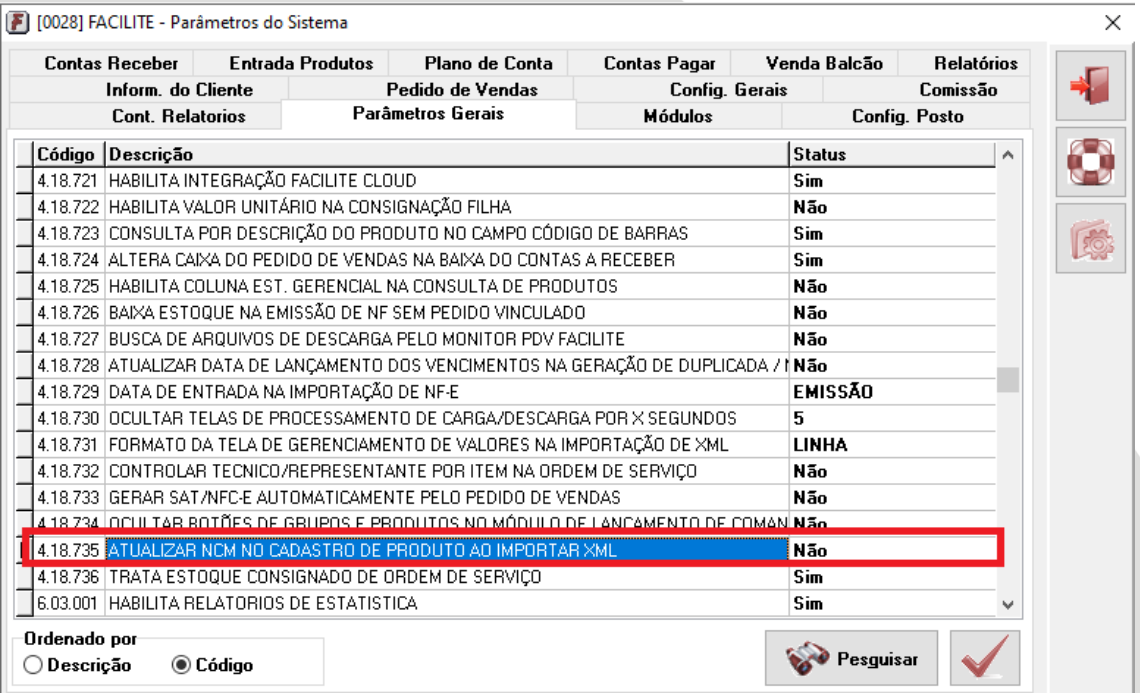

www.tdp.com.br

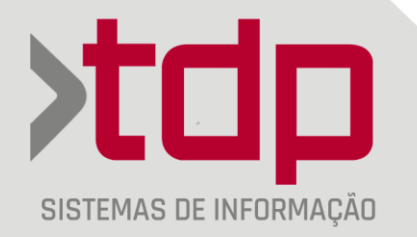

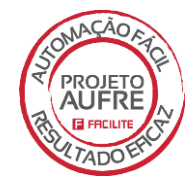

#### **02. RELATÓRIOS**

**1. OS 008719 - NT 0183/2021:** A partir do relatório "PedidoA4Teclar\_A(NOVO).fr3" foi criado um novo relatório de pedido de vendas, este novo relatório recebeu o nome de "PedidoA4Teclar\_ComercialEstofados.fr3", onde foi incluído no final do mesmo, duas novas informações, termo de responsabilidade e processo de vistoria dos produtos.

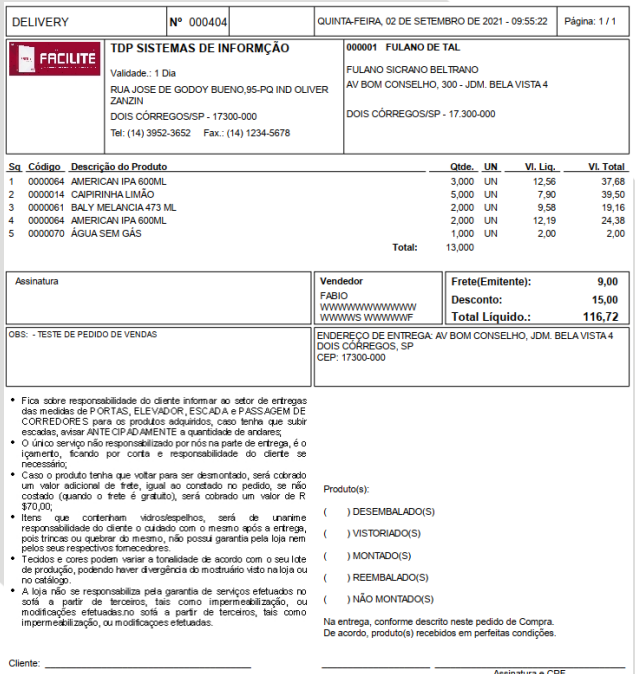

**2. OS 008719 - NT 0183/2021:** Como solicitado, a partir do relatório "PedidoA4OFICINAPIU.fr3" foi criado um novo relatório de pedido de vendas resumido nomeado de "PEDIDOA4Retorno\_Klaro.FR3". Nesse novo relatório, foi ajustado o espaçamento das informações no cabeçalho e rodapé, para que as informações coubessem todas em apenas uma folha de impressão. Foi incluído uma nova caixa de texto com informações sobre "Termo de Ciência e Responsabilidade".

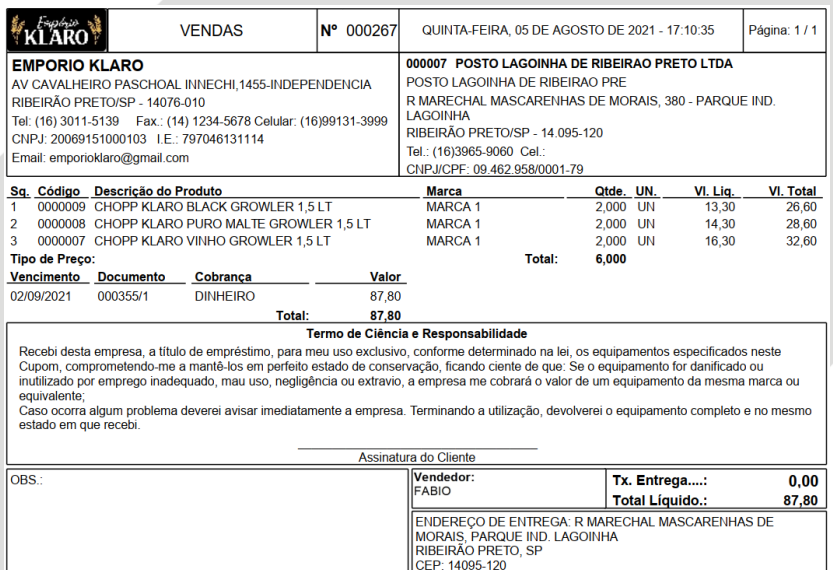

#### Fone: 14 3652 - 1880

# www.tdp.com.br

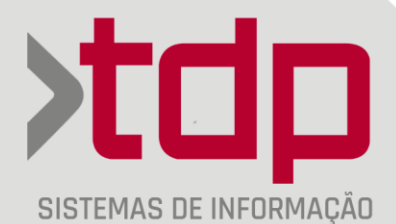

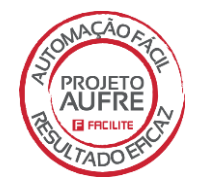

3. OS 008719 - NT 0183/2021: A partir desta versão, foi adicionado ao sistema o Relatório Movimento de Vendas Detalhado no Período com Lucro, o qual será impresso as seguintes informações: a Razão da Empresa, Código da empresa, Pedido, CCF, Data, Cliente, Vlr.Total, Custo, Lucro.

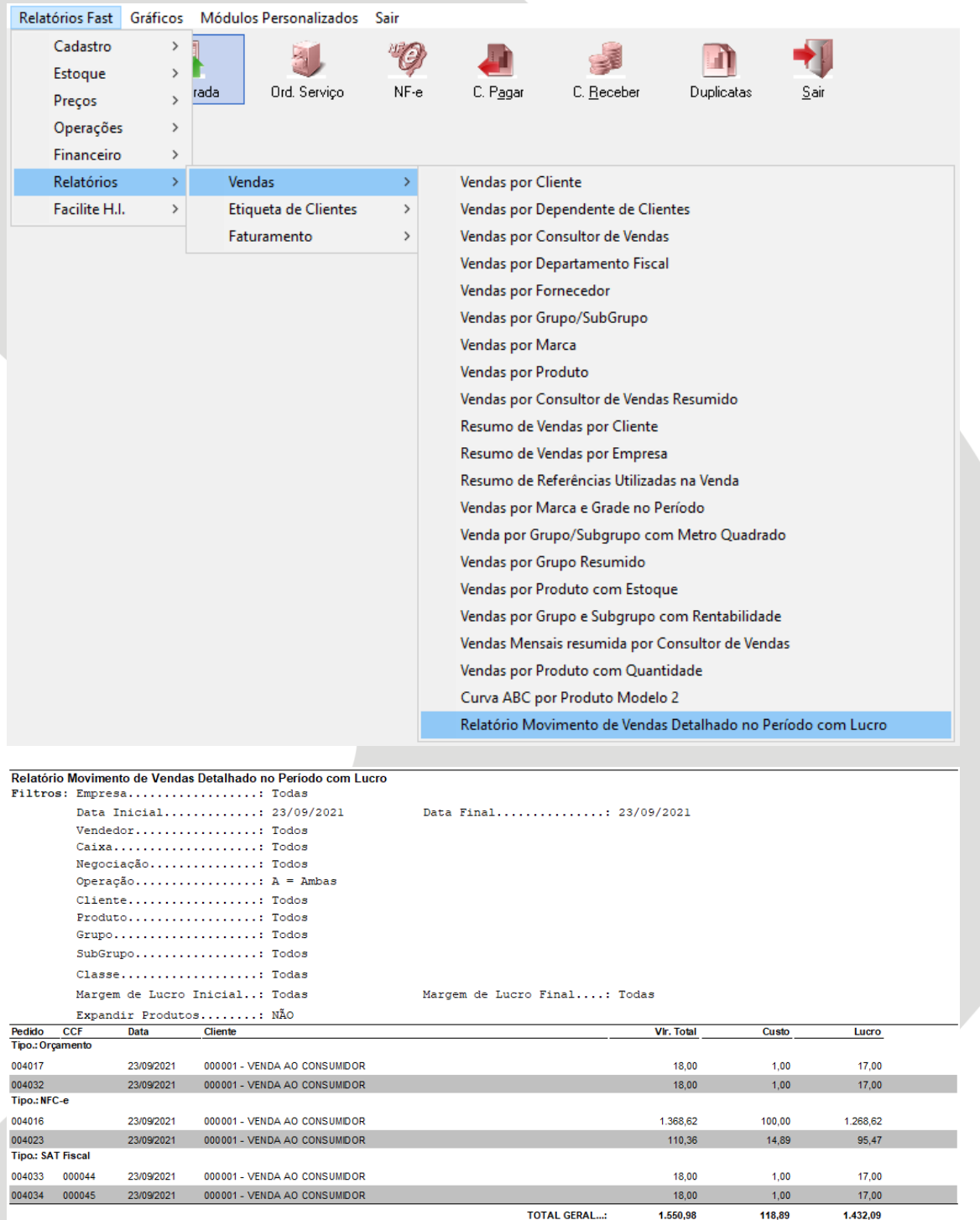

# www.tdp.com.br

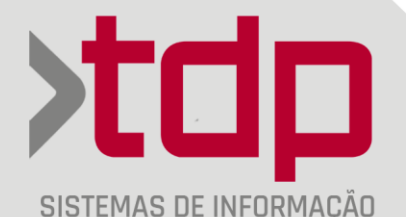

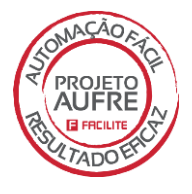

**4. OS 008693 - NT 0188/2021:** Foram desenvolvidas melhorias no relatório de Contrato de Compra e Venda "REL\_CONTRATORESERVA\_RAJWEB.fr3".

Essas melhorias são :

1- As Cláusula de 1 a 9 não estão mais sendo impressas em segunda folha quando se tem mais de um vencimento no contrato;

2- Os dados da empresa estão presentes acima da assinatura do cliente;

3- Na forma de pagamento, trará apenas o tipo DUPLICATA como padrão, o número de parcelas e o número da nota fiscal.

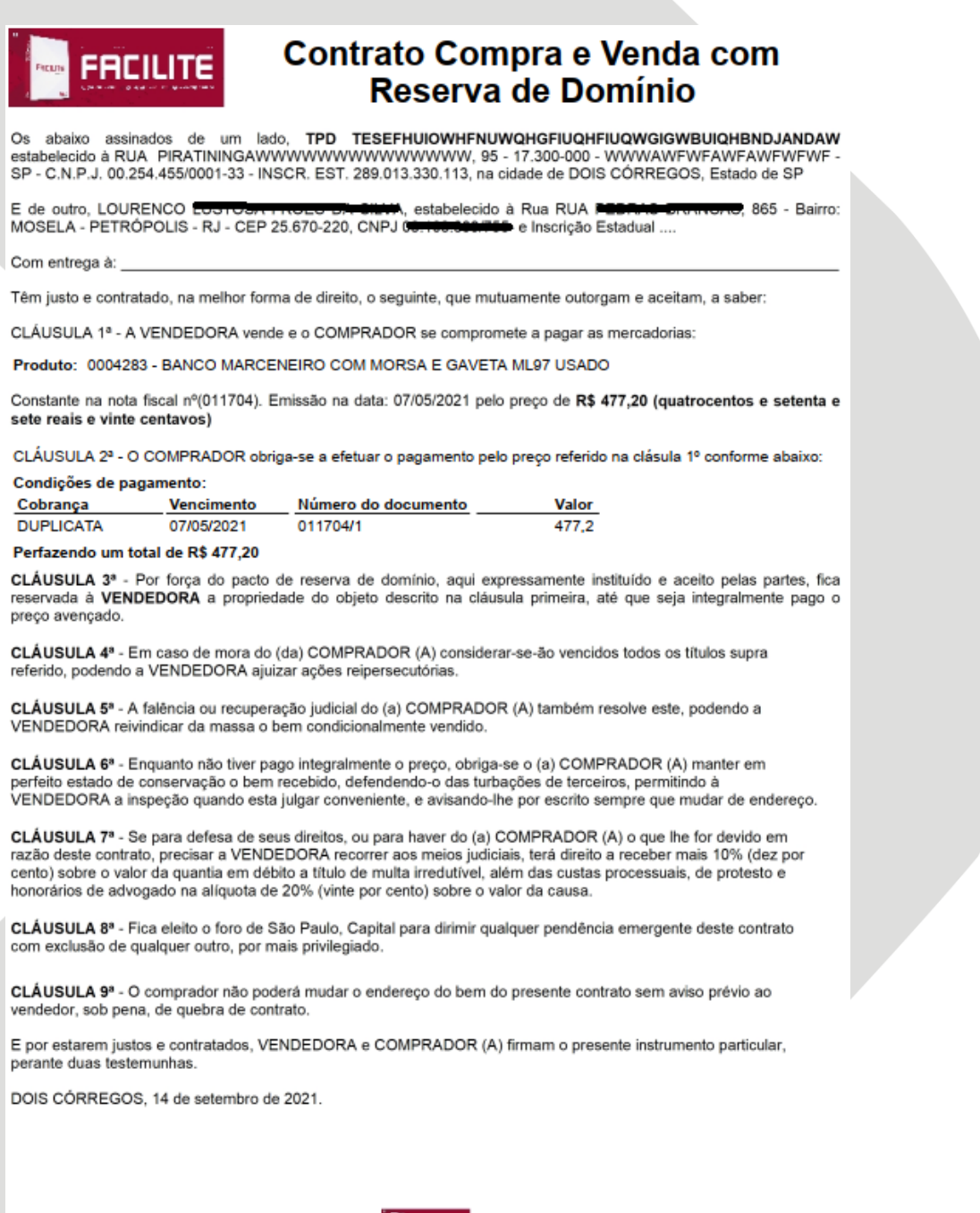

Fone: 14 3652 - 1880

## www.tdp.com.br

**EN FREILITE** 

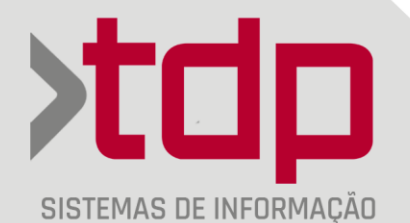

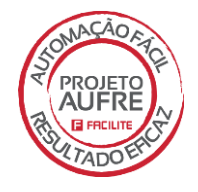

**5. OS 008694 - NT 0173/2021:** No relatório de pedido de vendas "PedidoA4Bitrace\_IMG.fr3", foram incluídas novas informações:

- CNPJ da empesa
- CPF/CNPJ do Cliente
- Informação do total de desconto no totalizador final.

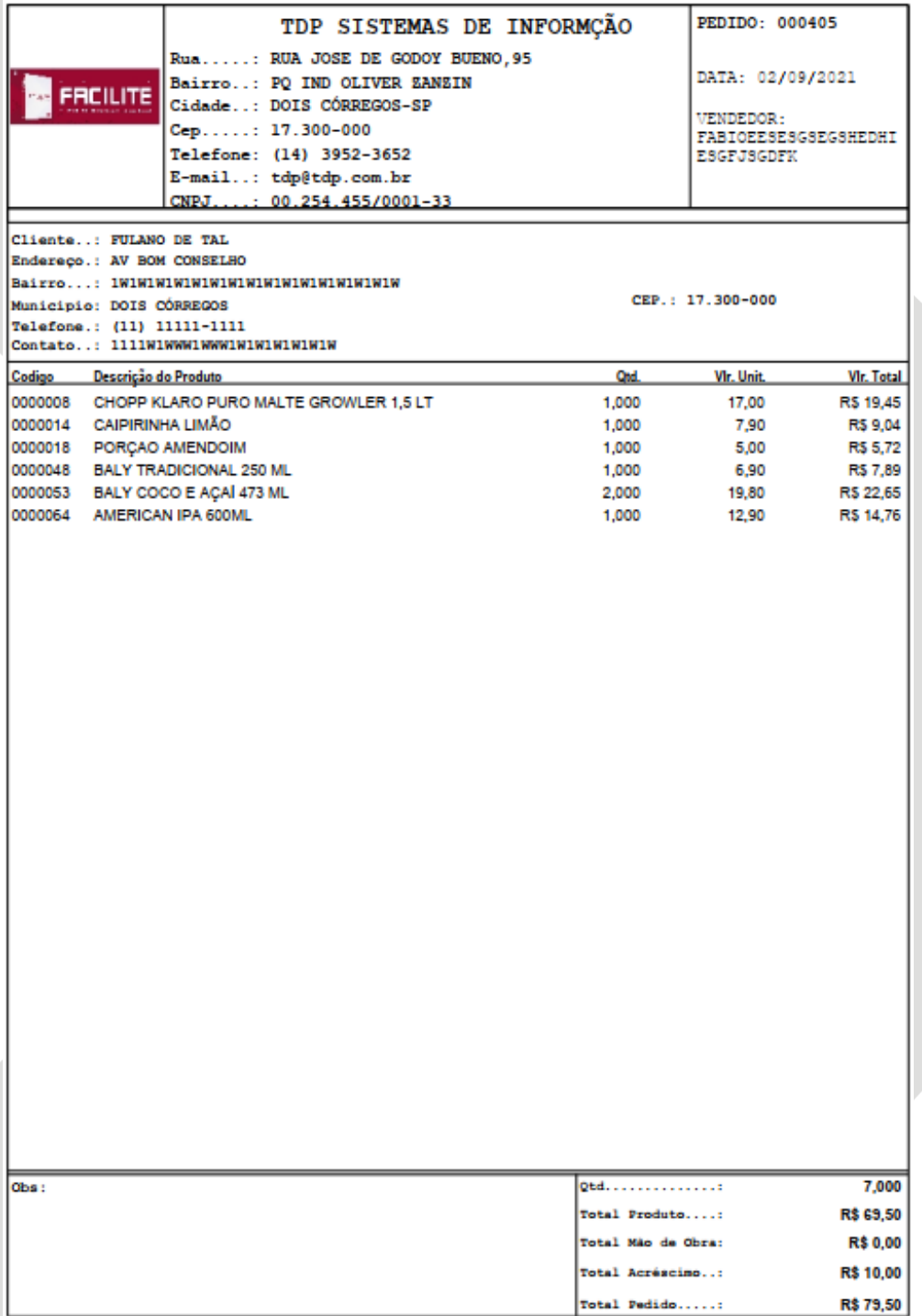

Fone: 14 3652 - 1880

## www.tdp.com.br

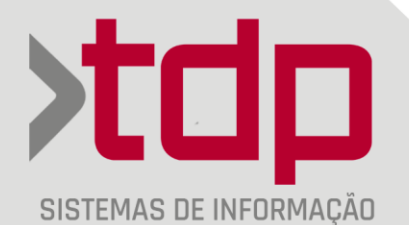

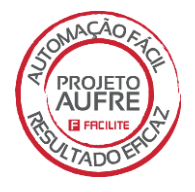

**6. OS 008700 - NT 0187/2021:** Foram criados 2 novos relatórios. O primeiro é um relatório de impressão para a comanda, nomeado como "REL\_COMANDACEGJP.fr3", teve como base o arquivo "REL\_COMANDA.fr3" e tem como característica e conversão de valores com vírgula para valores inteiros e a remoção do símbolo 'R\$'.

Exemplo:

De R\$50,05 para 5005.

O segundo é um relatório de vendas por produto, nomeado de "REL\_VENDASPRODUTOCEGJP.fr3" e baseado no arquivo "REL\_VENDASPRODUTO.fr3". Assim como o primeiro relatório, esse possui exatamente a mesmas características.

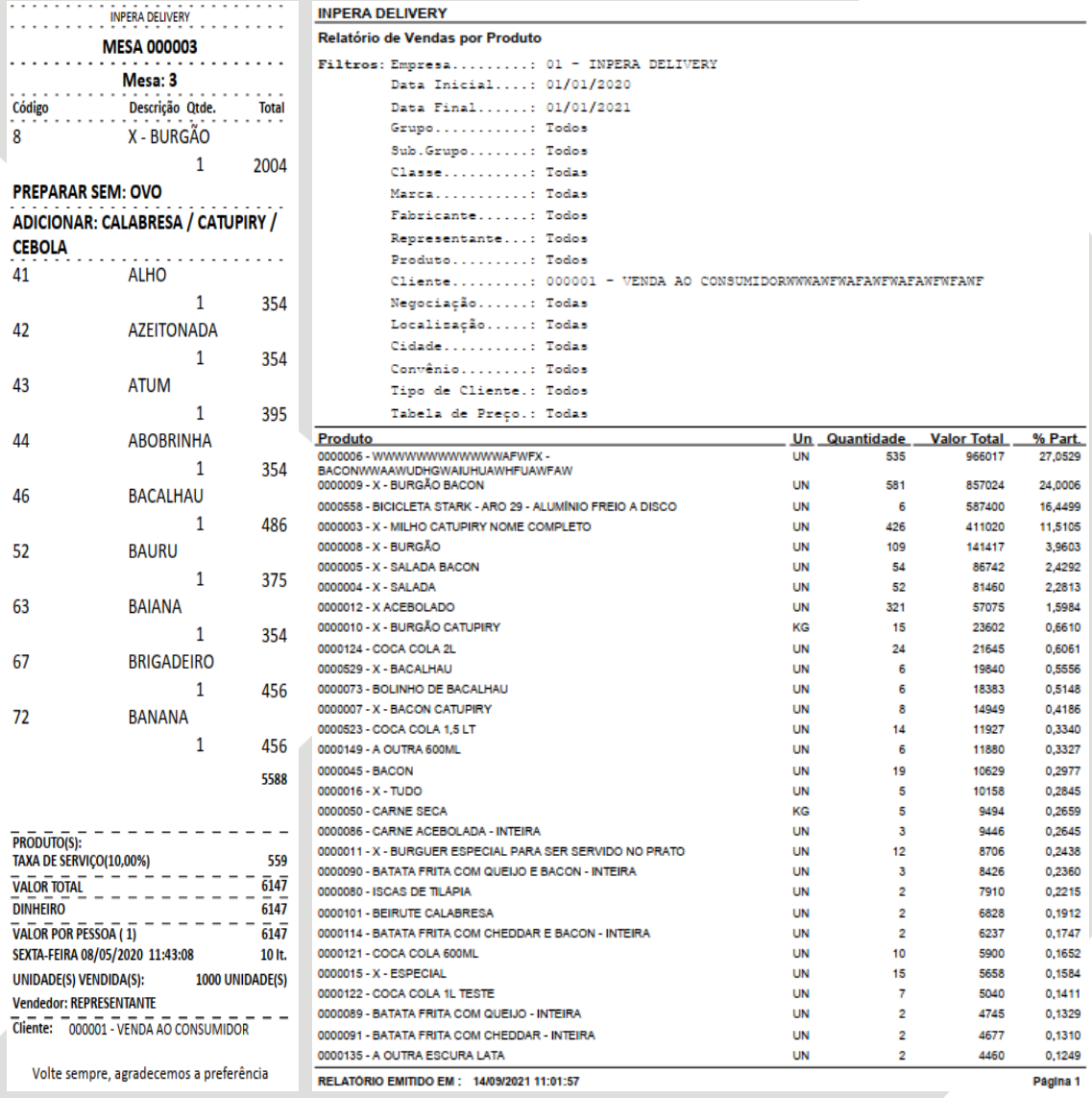

**7. OS 008707 - NT 0179/2021:** Com base no relatório "REL\_COMANDA\_ifood.fr3", criou-se um novo arquivo com nome "REL\_COMANDA\_ModeloIfood.fr3". Esse novo relatório possuí algumas alterações das informações presentes no arquivo base. Alterações, essas, que são :

## Fone: 14 3652 - 1880

## www.tdp.com.br

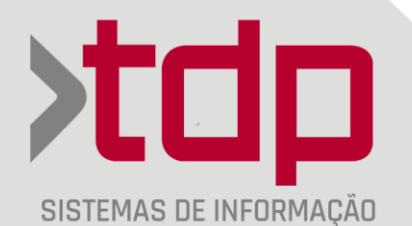

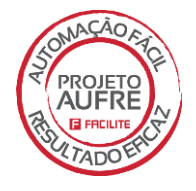

- No topo da comanda apresentará apenas o nome da Empresa Grande e o numero de telefone em negrito;

- Na frente do nome IFOOD , aparecerá qualquer Letra que o cliente inserir na caixa de Observação no registro da empresa;

- Abaixo da frase 'RECIBO DE PRÉ - FINALIZAÇÃO ',foi adicionado a data, horário e tempo de previsão de entrega do Pedido;

- Abaixo da previsão de entrega, foi criado uma caixa com a frase de observação para o entregador;

- Abaixo, informação de quantos Pedidos há na base de dados da Empresa;

- Alteração do título de dados do Cliente de "CLIENTE" para "Dados do Cliente" e abaixo dos dados foi criado a descrição "Itens do Pedido";

- Alteração da frase "PAGTO. ONLINE ATRAVÉS DO APLICATIVO" para "Pagamento via iFood;

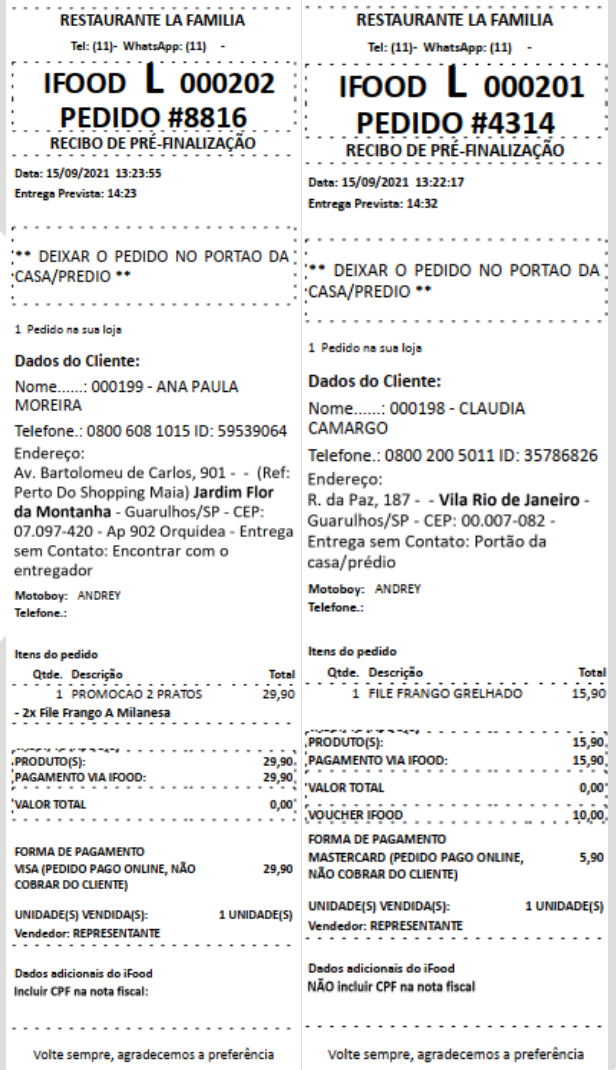

Fone: 14 3652 - 1880

## www.tdp.com.br

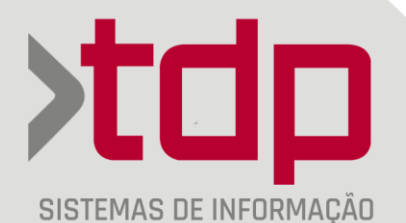

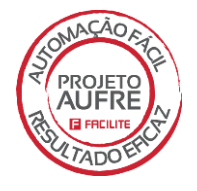

**8. OS 008713 - NT 0175/2021:** A partir desta versão, o relatório de ordem de serviço renomeado como "OrdemServico2Vias.fr3", está com o preenchimento da sua descrição tanto pelo cadastro de produto quanto pela descrição informada na própria ordem de serviço.

**9. OS 008715 - NT 0182/2021:** A partir desta versão, foi adicionado ao sistema o Relatório de Recebíveis do Cartão, o qual será impresso as seguintes informações: a Razão da Empresa, Vencimento, Documento, CCF, Cobrança, Vlr.Original, Vlr.Taxa, %Taxa, Liq. Receber.

**10. OS 008716 - NT 0189/2021:** Foram desenvolvidos ajustes no relatório de Ordem de Serviço "OrdemServicoVR.FR3". Esses ajustes são:

1.) Código de Fábrica do produto foi incluído;

2.) Incluído a observação do Item;

3.) Correção no tamanho das informações de Descrição do Serviço/Nome do Requisitante.

**11. OS 008719 - NT 0183/2021:** A partir desta versão, foi adicionado ao sistema o Relatório de Vendas por Cliente Sintético com Empresa, o qual será impresso as seguintes informações: a Razão da Empresa, Código da Empresa, Razão do Cliente, Produto, Unidade, Pedido, NF, Quantidade, Vlr. Unit, Vlr. Liquido, %Desconto.

#### **3. AJUSTES E MELHORIAS**

**1. OS 008683 - NT 0185/2021:** Em versões anteriores, ao efetuar uma emissão de SAT-CF-e pelo aplicativo FACILITE BalcaoP (Posto) eventualmente ocorria uma rejeição pela SAFAZ com a seguinte mensagem "Erro: 1408 - REJEICAO: VALOR TOTAL DO CF-E SAT MAIOR QUE O SOMATÓRIO DOS VALORES DE MEIO DE PAGAMENTO EMPREGADOS EM SEU PAGAMENTO". A partir desta versão do sistema isso foi corrigido.

**2. OS 008701 - NT 0181/2021:** Em versões anteriores do sistema, estando com a cobrança devidamente configurada para efetuar a baixa automática de contas a receber. Ao entrar no aplicativo FACLITE Comércio, o sistema efetua a baixa automática do contas a receber que encontrasse em aberto com vencimento na data corrente, porém essa baixa estava apresentando falhas referente a gravação da hora da baixa da conta, as mesmas estavam sendo registradas com a hora "00:00:00". A partir desta versão isso foi corrigido e não ocorrerá mais.

**3. OS 008718 - NT 0176/2021:** Ao realizar a baixa de mais de uma conta a receber, através da tela "[1449] FACILITE - Geração de Contas a Receber", algumas contas com valor negativo não estavam sendo baixadas corretamente, a partir desta versão este caso foi resolvido.

**4. OS 008650 - NT 0150/2021:** Nessa versão, foi ajustado a consulta de cadastros de Sub.Grupo e Classe, pois em versões anteriores ao consultar esses cadastros a descrição que estava sendo demonstrada era incorreta.

Fone: 14 3652 - 1880

www.tdp.com.br